Государственное бюджетное образовательное учреждение Среднего профессионального образования Луганской Народной Республики «Стахановский колледж технологий машиностроения»

**PACCMOTPEHO** На заседании методической комиссии Сварочных технологий Протокол №  $\neq$  от « $\mathcal{R}_{\mathcal{D}}$   $\mathcal{O}\mathcal{E}$  2023год Председатель МК Титаренко Е.А.

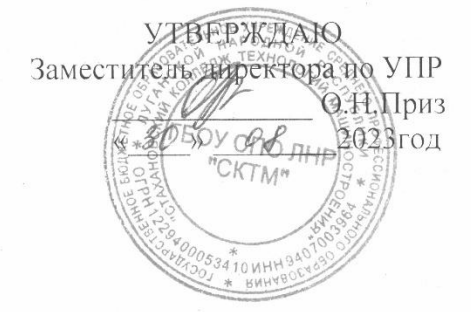

## РАБОЧАЯ ПРОГРАММА УЧЕБНОЙ ДИСЦИПЛИНЫ

# Информационные технологии в профессиональной деятельности

22.02.06 Сварочное производство

Разработчик: Титаренко Елена Александровна преподаватель дисциплин общепрофессионального и профессионального циклов

СОГЛАСОВАНО

Методист

Ref О.Б.Хлякина

Стаханов - 2023

# **СОДЕРЖАНИЕ**

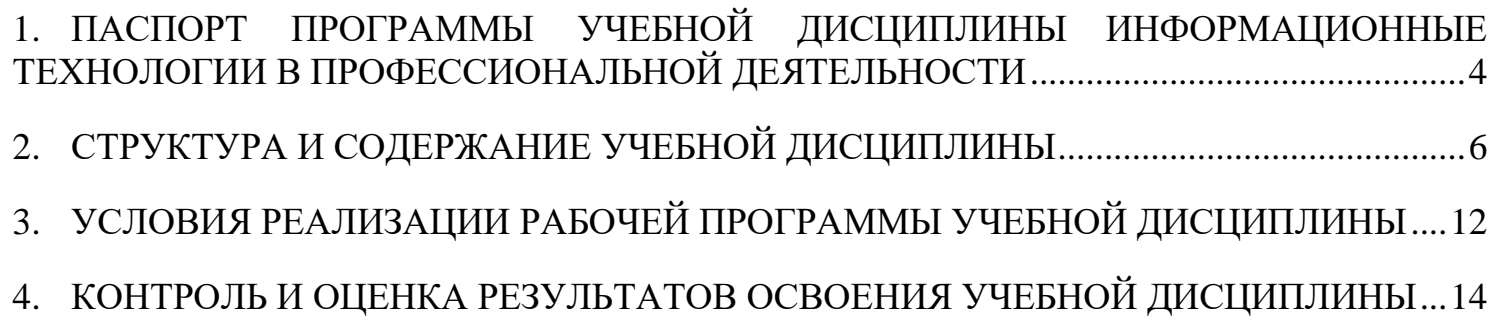

## <span id="page-3-0"></span>**1. ПАСПОРТ ПРОГРАММЫ УЧЕБНОЙ ДИСЦИПЛИНЫИНФОРМАЦИОННЫЕ ТЕХНОЛОГИИ В ПРОФЕССИОНАЛЬНОЙ ДЕЯТЕЛЬНОСТИ**

#### **Область применения программы**

Программа учебной дисциплины «Информационные технологии в профессиональной деятельности» является частью основной профессиональной образовательной программы в соответствии с ФГОС по специальности СПО **22.02.06 Сварочное производство**.

### **Место учебной дисциплины в структуре основной профессиональной образовательной программы:**

Общепрофессиональные дисциплины

### **Цели и задачи учебной дисциплины - требования к результатам освоения учебной дисциплины:**

#### *В результате освоения учебной дисциплины обучающийся должен знать:*

− состав, функции и возможности использования информационных и телекоммуникационных технологий в профессиональной деятельности;

основные правила и методы работы с пакетами прикладных программ.

#### *В результате освоения учебной дисциплины обучающийся должен уметь:*

использовать пакеты прикладных программ для разработки конструкторской документации и проектирования технологических процессов.

Результатом освоения дисциплины является овладение обучающимися видом профессиональной деятельности в области **Сварочное производство** в том числе профессиональными (ПК и общими (ОК) компетенциями:

ОК 1. Понимать сущность и социальную значимость своей будущей профессии, проявлять к ней устойчивый интерес;

ОК 2. Организовывать собственную деятельность, выбирать типовые методы и способы выполнения профессиональных задач, оценивать их эффективность и качество;

ОК 3. Принимать решения в стандартных и нестандартных ситуациях и нести за них ответственность;

ОК 4. Осуществлять поиск и использование информации, необходимой для эффективного выполнения профессиональных задач, профессионального и личностного развития;

ОК 5. Использовать информационно-коммуникационные технологии в профессиональной деятельности;

ОК 6. Работать в коллективе и команде, эффективно общаться с коллегами, руководством, потребителями;

ОК 7. Брать на себя ответственность за работу членов команды (подчиненных), результат выполнения заданий;

ОК 8. Самостоятельно определять задачи профессионального и личностного развития, заниматься самообразованием, осознанно планировать повышение квалификации;

ОК 9. Ориентироваться в условиях частой смены технологий в профессиональной деятельности;

ПК 1.1. Применять различные методы, способы и приемы сборки и сварки конструкций с эксплуатационными свойствами;

ПК 1.2. Выполнять техническую подготовку производства сварных конструкций;

ПК 1.3. Выбирать оборудование, приспособления и инструменты для обеспечения производства сварных соединений с заданными свойствами;

ПК 1.4. Хранить и использовать сварочную аппаратуру и инструменты в ходе производственного процесса;

ПК 2.1. Выполнять проектирование технологических процессов производства сварных соединений с заданными свойствами;

ПК 2.2. Выполнять расчеты и конструирование сварных соединений и конструкций;

ПК 2.3. Осуществлять технико-экономическое обоснование выбранного технологического процесса;

ПК 2.4. Оформлять конструкторскую, технологическую и техническую документацию;

ПК 2.5. Осуществлять разработку и оформление графических, вычислительных и проектных работ с использованием информационно-компьютерных технологий;

ПК 3.1. Определять причины, приводящие к образованию дефектов в сварных соединениях;

ПК 3.2. Обоснованно выбирать и использовать методы, оборудование, аппаратуру и приборы для контроля металлов и сварных соединений;

ПК 3.3. Предупреждать, выявлять и устранять дефекты сварных соединений и изделий для получения качественной продукции;

ПК 3.4. Оформлять документацию по контролю качества сварки;

ПК 4.1. Осуществлять текущее и перспективное планирование производственных работ; ПК 4.2. Производить технологические расчеты на основе нормативов технологических режимов, трудовых и материальных затрат;

ПК 4.3. Применять методы и приемы организации труда, эксплуатации оборудования, оснастки, средств механизации для повышения эффективности производства;

ПК 4.4. Организовывать ремонт и техническое обслуживание сварочного производства по Единой системе планово-предупредительного ремонта;

ПК 4.5. Обеспечивать профилактику и безопасность условий труда на участке сварочных работ.

### **Количество часов на освоение рабочей программы учебной дисциплины:**

максимальной учебной нагрузки обучающегося 92 часа, в том числе: обязательной аудиторной учебной нагрузки обучающегося 70 часов; самостоятельной работы обучающегося – 22 часа.

# <span id="page-5-0"></span>**2. СТРУКТУРА И СОДЕРЖАНИЕ УЧЕБНОЙ ДИСЦИПЛИНЫ**

### **Объем учебной дисциплины и виды учебной работы**

Максимальная учебная нагрузка (всего) -92 часа

Обязательная аудиторная учебная нагрузка 70 часов, в том числе:

теоретические занятия: 50 часов

практические занятия: 20 часов

Самостоятельная работа обучающегося: 22 часа

Итоговая аттестация в форме дифференцированного зачета

## **Тематический план и содержание учебной дисциплины «Информационные технологии впрофессиональной деятельности»**

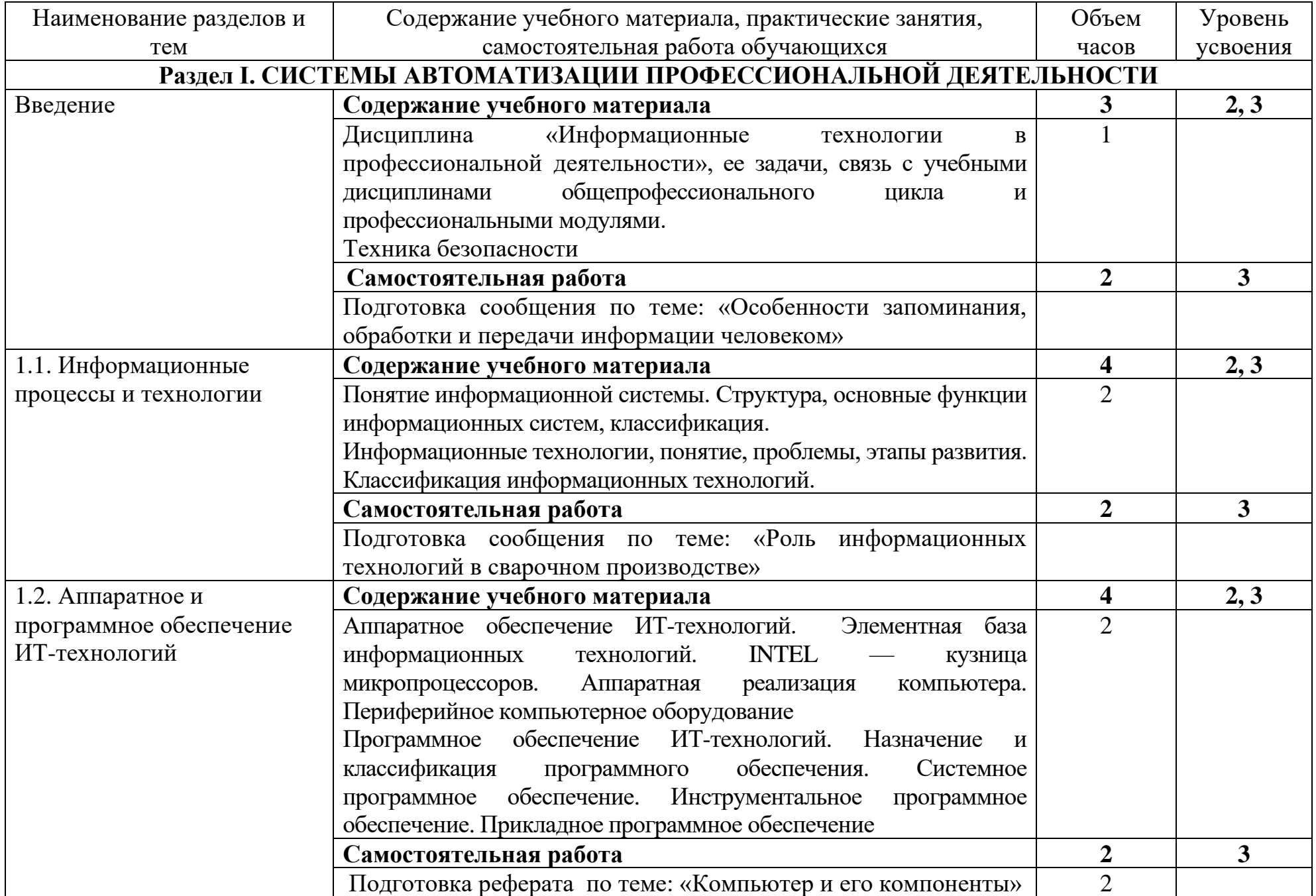

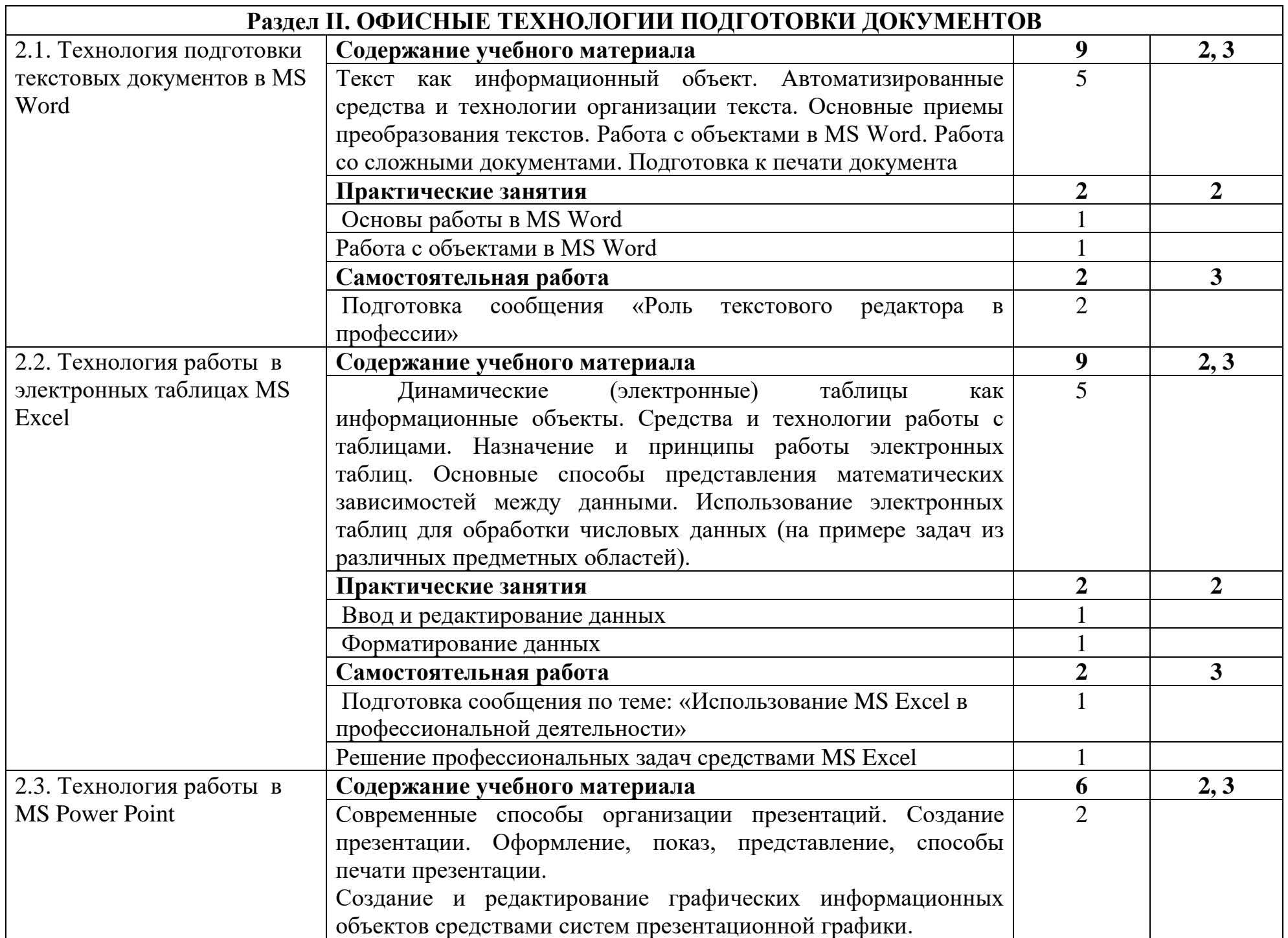

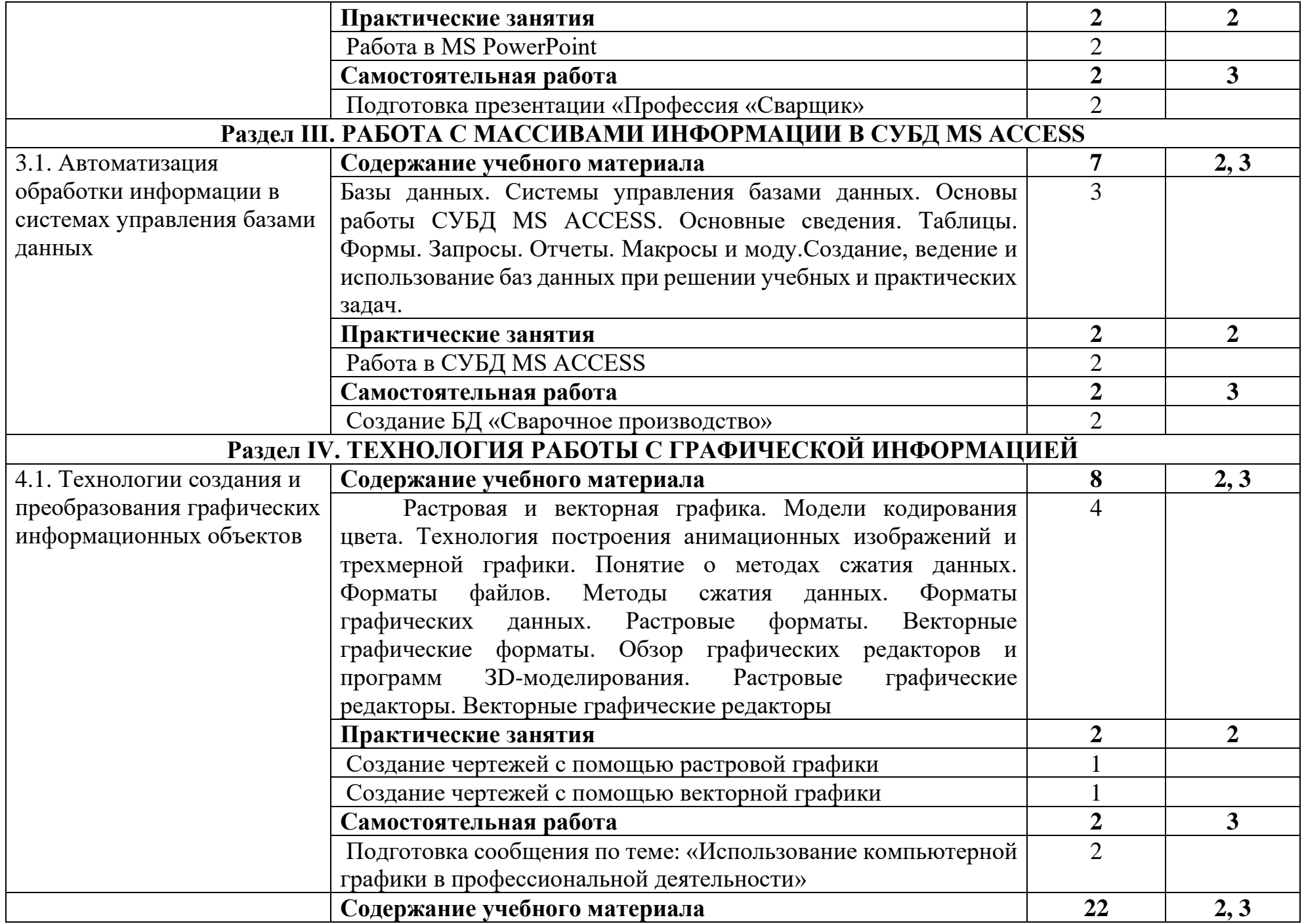

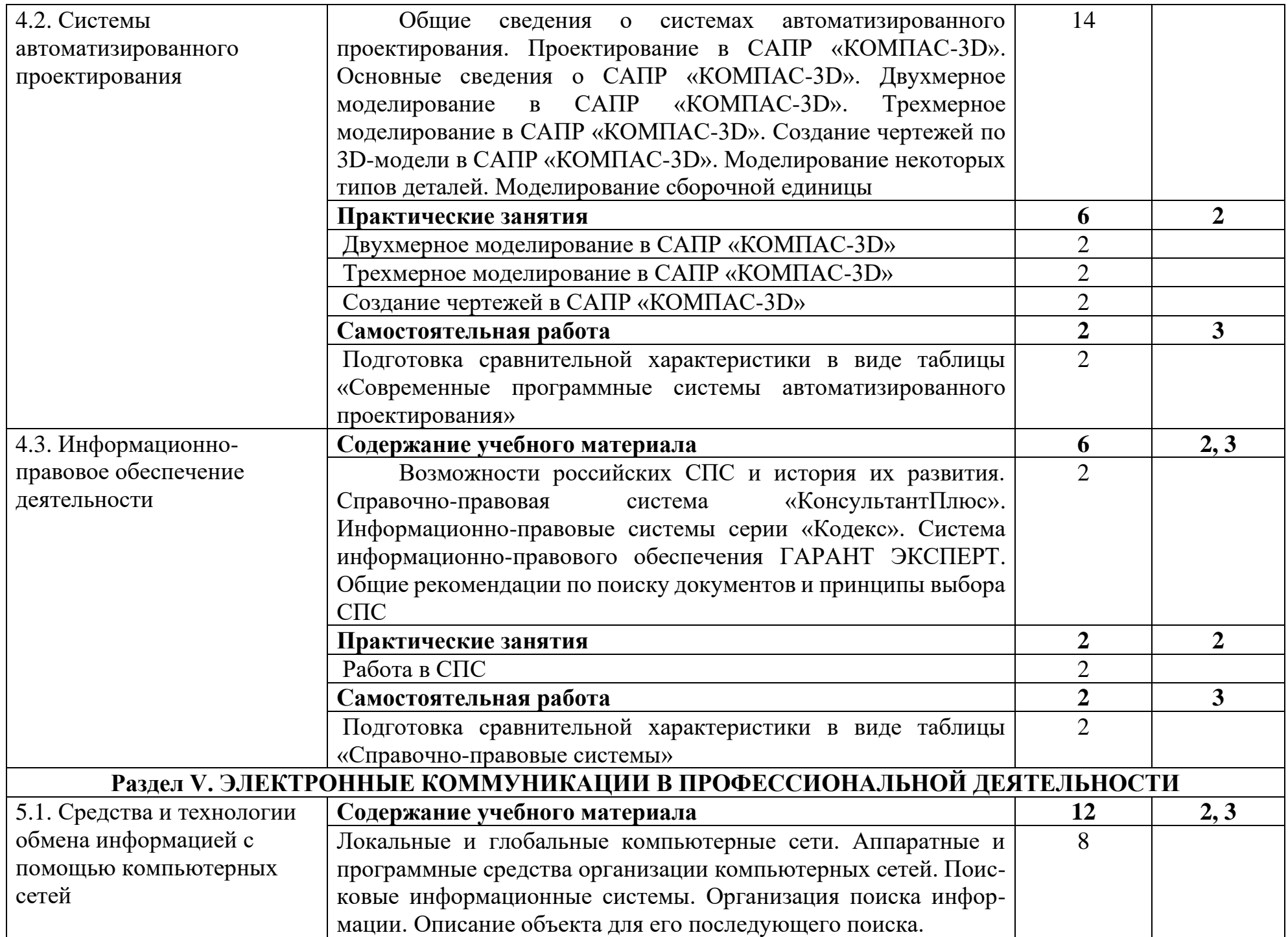

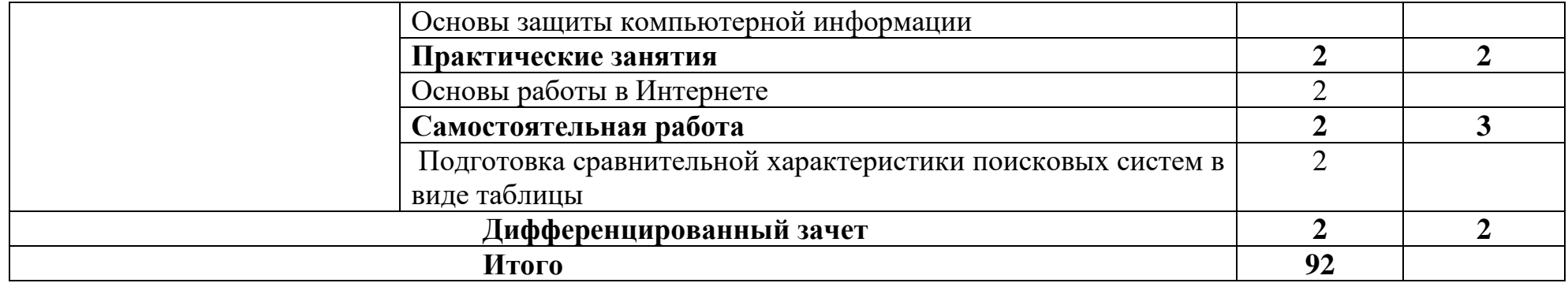

## <span id="page-11-0"></span>**3. УСЛОВИЯ РЕАЛИЗАЦИИ РАБОЧЕЙ ПРОГРАММЫ УЧЕБНОЙ ДИСЦИПЛИНЫ**

### 3.1 Требования к минимальному материально-техническому обеспечению: Технические средства:

Экран

Мультимедиа проектор Персональный компьютер – рабочее место учителя Персональный компьютер – рабочее место ученика Принтер лазерный Специальные модификации устройств для ручного ввода текстовой информации и манипулирования экранными объектами Комплект оборудования для подключения к сети Интернет Комплект сетевого оборудования Сканер Устройства ввода/вывода звуковой информации Мобильное устройство для хранения информации

3.2 Информационное обеспечение обучения Основные источники:

Михеева Е.В., Титова О.И. Информационные технологии в профессиональной деятельности. Технические специальности. Учебник. — М.: Академия, 2014. — 416 с.

Астафьева Н.Е., Гаврилова С.А., Цветкова М.С. Информатика и ИКТ. Практикум для профессий и специальностей технического и социально-экономического профилей. Учебное пособие. — 4 изд., стер. — М.: Академия, 2014. — 272 с.

## *Дополнительные источники:*

1. Большаков, В. П. Инженерная и компьютерная графика. Изделия с резьбовыми соединениями : учеб.пособие для СПО / В. П. Большаков, А. В. Чагина. — 2-е изд., испр. и доп. — М. : Издательство Юрайт, 2019. — 167 с. — (Серия : Профессиональное образование).

2. Инженерная 3d-компьютерная графика в 2 т. Том 1 : учебник и практикум для СПО / А. Л. Хейфец, А. Н. Логиновский, И. В. Буторина, В. Н. Васильева ; под ред. А. Л. Хейфеца. — 3-е изд., перераб. и доп. — М. : Издательство Юрайт, 2019. — 328 с. — (Серия : Профессиональное образование).

3. Инженерная 3d-компьютерная графика в 2 т. Том 2 : учебник и практикум для СПО / А. Л. Хейфец, А. Н. Логиновский, И. В. Буторина, В. Н. Васильева ; под ред. А. Л. Хейфеца. — 3-е изд., перераб. и доп. — М. : Издательство Юрайт, 2019. — 279 с. — (Серия : Профессиональное образование).

4. Инженерная и компьютерная графика : учебник и практикум для СПО / Р. Р. Анамова [и др.] ; под общ.ред. Р. Р. Анамовой, С. А. Леновой, Н. В. Пшеничновой. — М. : Издательство Юрайт, 2019. — 246 с. — (Серия : Профессиональное образование).

5. Селезнев, В. А. Компьютерная графика : учебник и практикум для СПО / В. А. Селезнев, С. А. Дмитроченко. — 2-е изд., испр. и доп. — М. : Издательство Юрайт, 2019. — 218 с. — (Серия : Профессиональное образование).

6. Гришин В.Н. Информационные технологии в профессиональной деятельности. / В.Н. Гришин - М.Феникс, 2009. – 345 с.

7. Самсонов В.В. Автоматизация конструкторских работ в среде Компас-3D. / В.В. Самсонов, Г.А. Красильникова - М, Издательство «Академия», 2009. – 224 с.

8. Филимонова Е.В. Информационные технологии в профессиональной деятельности. / Е.В. Филимонова - М.Феникс, 2009. – 321 с.

9. Государственный стандарт Союза ССР ГОСТ 14771-76 "Дуговая сварка в защитном газе. Соединения сварные. Основные типы, конструктивные элементы и размеры" (утв. постановлением Госстандарта СССР от 28 июля 1976 г. N1826)

10. Межгосударственный стандарт ГОСТ 8713-79 "Сварка под флюсом. Соединения сварные. Основные типы, конструктивные элементы и размеры" (утв. постановлением Госстандарта СССР от 26 декабря 1979 г. N5047)

11. Межгосударственный стандарт ГОСТ 5264-80 "Ручная дуговая сварка. Соединения сварные. Основные типы, конструктивные элементы и размеры" (введен в действие постановлением Госстандарта СССР от 24 июля 1980 г. N3827)

12. Информатика и ИКТ: учебник для начального и среднего профессионального образования. Цветкова Н.С., Великович Л.С. – Академия, 2012 г.

13. Угринович Н. Д. Информатика и ИКТ. Базовый уровень: учебник для 10 класса. – М.: БИНОМ. Лаборатория знаний, 2012.

14. Угринович Н. Д. Информатика и ИКТ. Базовый уровень: учебник для 11 класса. – М.: БИНОМ. Лаборатория знаний, 2012.

15. Соколова О. Л. Универсальные поурочные разработки по информатике. 10 класс. М.: ВАКО, 2006. – 400 с.

### *Интернет-ресурсы*

1. www.edu/ru/modules.php - каталог образовательных Интернет-ресурсов: учебно-методические пособия

2. <http://center.fio.ru/com/> - материалы по стандартам и учебникам

3. <http://nsk.fio.ru/works/informatics-nsk/> - методические рекомендации по оборудованию и использованию кабинета информатики, преподавание информатики

4. <http://www.phis.org.ru/informatica/> - сайт Информатика

5. <http://www.ctc.msiu.ru/> - электронный учебник по информатике и информационным технологиям

6. <http://www.km.ru/> - энциклопедия

7. <http://www.ege.ru/> - тесты по информатике

8. <http://comp-science.narod.ru/> - дидактические материалы по информатике

9. [http://gor.h1.ru/](http://gor.h1.ru/%D0%9C%D0%BE%D1%80%D1%81%D0%BA%D0%BE%D0%B9) Морской государственный технический университет г. Санкт-Петербурга. Информация для студента. Лабораторные работы на базе Системы КОМПАС.

## <span id="page-13-0"></span>**4. КОНТРОЛЬ И ОЦЕНКА РЕЗУЛЬТАТОВ ОСВОЕНИЯ УЧЕБНОЙ ДИСЦИПЛИНЫ**

Контроль и оценка результатов освоения дисциплины осуществляется преподавателем в процессе проведения практических занятий, тестирования, а также выполнения обучающимися индивидуальных заданий.

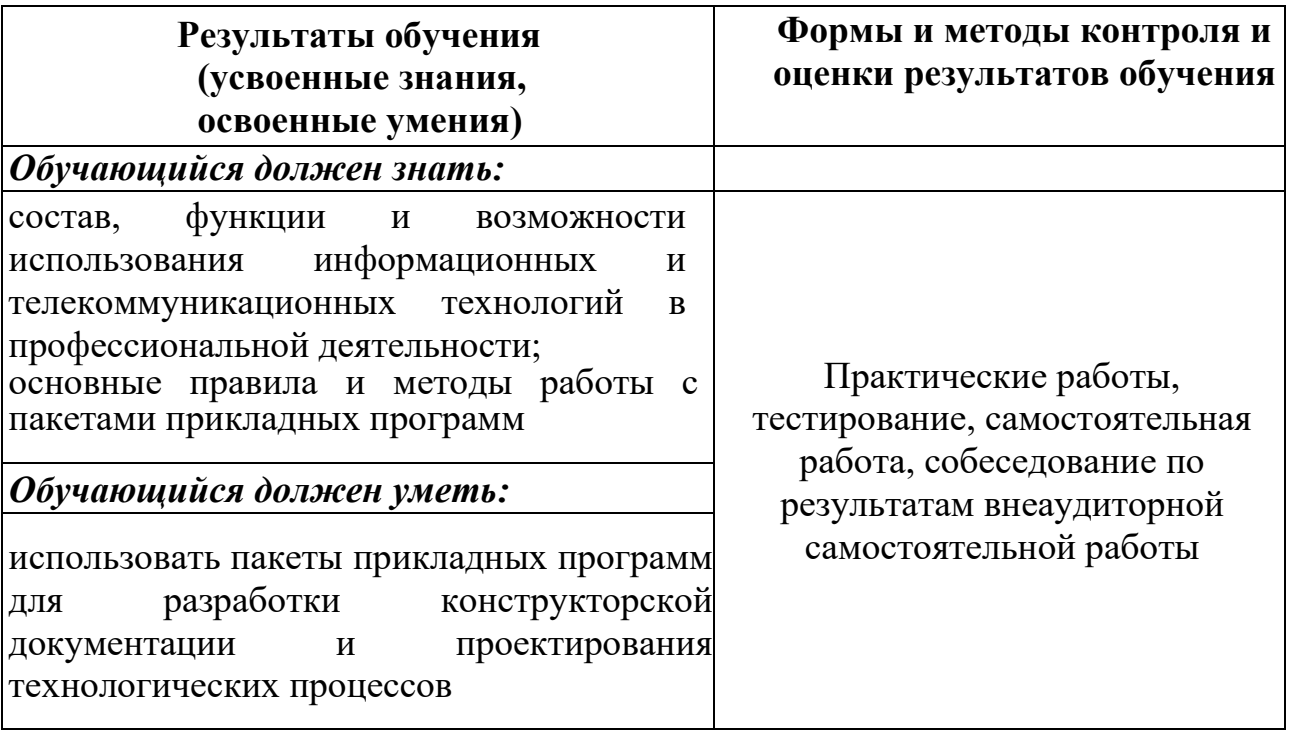